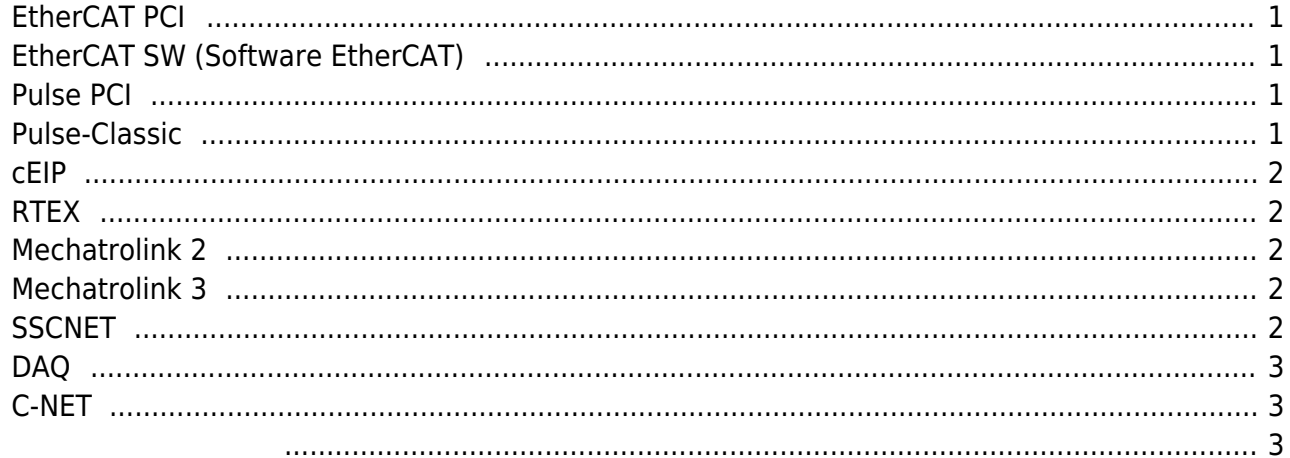

#### $\mathsf X$

## <span id="page-1-0"></span>**EtherCAT PCI**

- : LX550, LX551, LX552, LX554 $^1$
- : ComiECAT\_x64.sys or ComiECAT\_x86.sys
- : ComiEcatSdk.dll
- : ComiIDE
- 드라이버, 라이브러리 및 자료 다운로드 : [http://comizoa.co.kr/info/download:10\\_ethercat:start](http://comizoa.co.kr/info/download:10_ethercat:start)

## <span id="page-1-1"></span>**EtherCAT SW (Software EtherCAT)**

- $\mathbb{R}^n$  : and  $\mathbb{S}^m$ [2\)](#page--1-0)
	- : ComiSWEcatSdk.dll, ComiSWEcatEngine.dll (Daemon)
- : ComiIDE
- 드라이버, 라이브러리 및 자료 다운로드 : [http://comizoa.co.kr/info/download:10\\_ethercat:start](http://comizoa.co.kr/info/download:10_ethercat:start)

## <span id="page-1-2"></span>**Pulse PCI**

- : LX502, LX504, LX508, LX534  $^{3}$ 
	- : ComiLX x64.sys or ComiLX x86.sys
- : Cmmsdk.dll
- : ComiIDE, Motion Builder v3
- 드라이버, 라이브러리 및 자료 다운로드 :

[http://comizoa.co.kr/info/download:20\\_pulse:start](http://comizoa.co.kr/info/download:20_pulse:start)

## <span id="page-1-3"></span>**Pulse-Classic**

 $:$  LX101, LX102, LX201, LX202, LX203<sup>[4\)](#page--1-0)</sup> / Pulse PCI

[5\)](#page--1-0)

- : ComiLX x64.sys or ComiLX x86.sys
- : ComiDasLx.dll
- application (ex: DI Manager)
- 드라이버, 라이브러리 및 자료 다운로드 : [http://comizoa.co.kr/info/download:20\\_pulse:start](http://comizoa.co.kr/info/download:20_pulse:start)
- 

<span id="page-2-0"></span>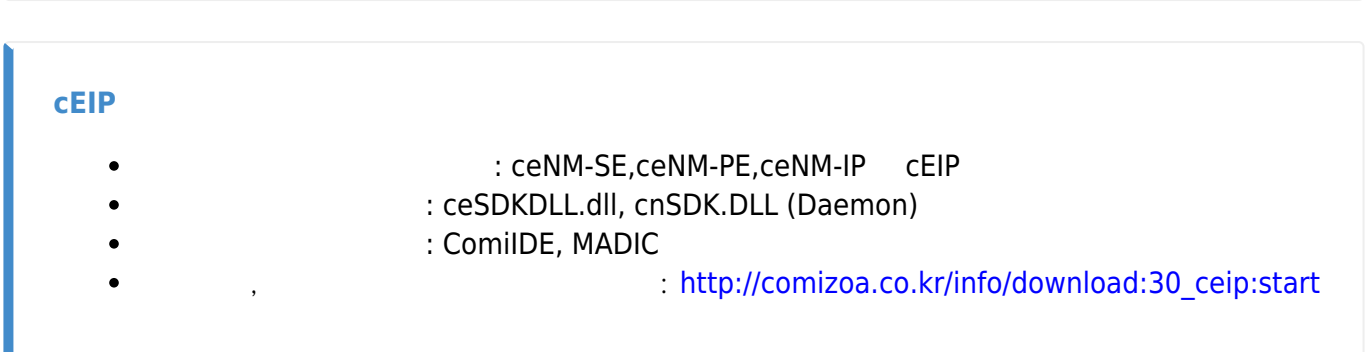

<span id="page-2-1"></span>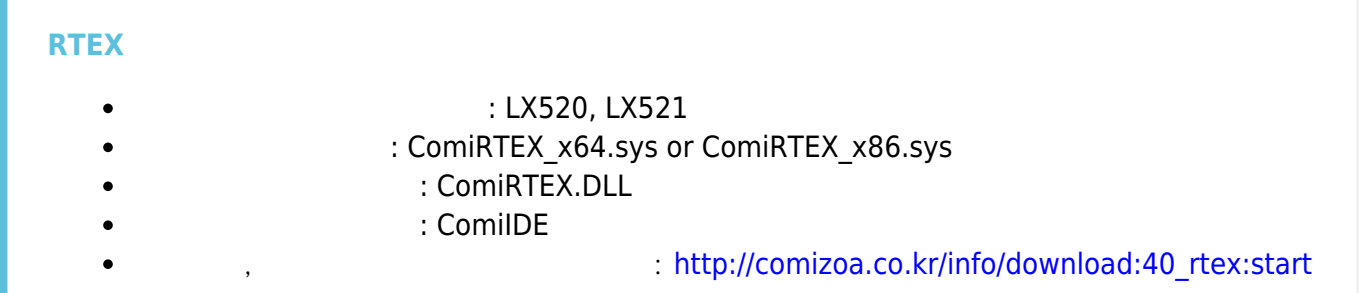

<span id="page-2-2"></span>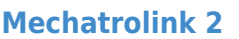

- $:$  LX530S
- : ComiMLink2.sys or ComiMLink2\_x64.sys
	- : ComiMLink2.DLL
- : ComiIDE
- 드라이버, 라이브러리 및 자료 다운로드 : [http://comizoa.co.kr/info/download:50\\_mlink2:start](http://comizoa.co.kr/info/download:50_mlink2:start)

## <span id="page-2-3"></span>**Mechatrolink 3**

- 이 패키지를 사용하는 제품 : LX530
- : ComiMLink3\_x64.sys or ComiMLink3\_x86.sys
	- : ComiMLink3.DLL
- : ComiIDE
- 드라이버, 라이브러리 및 자료 다운로드 :

[http://comizoa.co.kr/info/download:60\\_mlink3:start](http://comizoa.co.kr/info/download:60_mlink3:start)

## <span id="page-2-4"></span>**SSCNET**

- : LX540, LX540H
	- : ComiSSCNET3\_x64.sys or ComiSSCNET3\_x86.sys
- : ComiSSCNET3.DLL

 $\bullet$ 

- 권장 테스트 프로그램 : ComiIDE
- 드라이버, 라이브러리 및 자료 다운로드 : [http://comizoa.co.kr/info/download:70\\_sscnet:start](http://comizoa.co.kr/info/download:70_sscnet:start)

## <span id="page-3-0"></span>**DAQ**

- 이 ISO COMI-SD,CP
- : Comidas\_x64.sys or Comidas\_x86,sys
- : Comidll.dll
- : application (ex: DI Manager)
	- : [http://comizoa.co.kr/info/download:80\\_daq:start](http://comizoa.co.kr/info/download:80_daq:start)

[6\)](#page--1-0)

# <span id="page-3-1"></span>**C-NET** : LX412a, LX412b : ComiNET\_x64.sys or ComiNET\_x86.sys : CNETSDK.dll : ComiIDE, Comi-Link 드라이버, 라이브러리 및 자료 다운로드 : [http://comizoa.co.kr/info/download:90\\_cnet:start](http://comizoa.co.kr/info/download:90_cnet:start)

- <span id="page-3-2"></span>: SD6xx, LX6xx
	- : PMCVBus\_x64,sys or PMCVBus\_x86.sys | VCOMPORT\_x64.sys or
	- VCOMPORT\_x86 : LXUARTCON.dll
		- 다운로드 [링크](http://comizoa.co.kr/info/doku.php?id=faq:downloadandsetup:sdlx6xx:00_download) : 일본 : 일본
	-

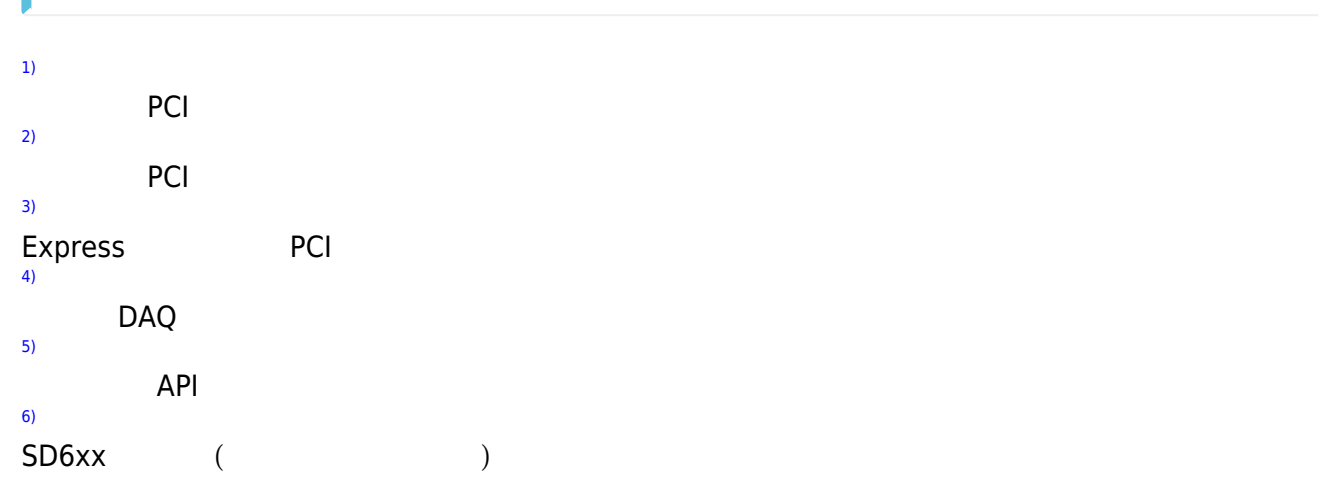

From: <http://comizoa.co.kr/info/>- **-**

Permanent link: **[http://comizoa.co.kr/info/doku.php?id=faq:downloadandsetup:common:12\\_package\\_testprogram](http://comizoa.co.kr/info/doku.php?id=faq:downloadandsetup:common:12_package_testprogram)**

Last update: **2024/07/08 18:23**